# • Virtuální stroje (VM)'/'RL0F gpplpi 'EU793 **22 The UP of Code is UP 10.**

# o zopakování HW v paměti (IBM VMS)

- na jednom stroji více OS
- o simulace instrukční množiny na jiném stroji
- o standardní tvar vykonávaného programu (Unix)
- o abstraktní stroj vrstveného OS spravující třídu objektů

# • **Virtual machine manager (VMM)**

- o správce objektů třídy VM
- o objekt je zpřístupňován ukazatelem (handle)
	- $h=(typ, \text{přístup}, id)$
- o operace
	- vmh=CREATE\_VMACH(init)
	- DELETE\_VMACH(vmh)
	- **COMPUTE** rodič žádá o spuštění všech potomků
	- **EXIT VM** skončil

• **Uživatelský virtuální stroj** 

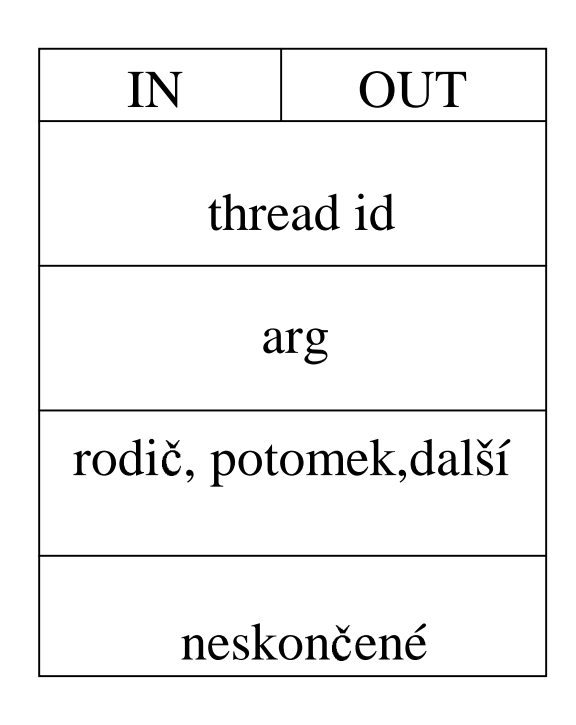

vmh=CREATE\_VMACH(IN="objekt otevřený pro čtení" OUT="objekt otevřený pro zápis" thread\_id=CREATE\_THREAD ("jméno programu") arg=argumenty programu rodič=rodič VM potomek=první potomek VM další=další potomek VM neskončené=0)

#### • **Obdobn**ě **správce**

- o zařízení
- o rour
- o souborů
	- $\blacksquare$  a=READ(IN,n)
	- -WRITE(OUT,a,n)

## • **Inicializace**

- o dh1=OPEN\_DEVICE(klávesnice,r)
- o dh2=OPEN\_DEVICE(obrazovka,w)

## • **P**ř**ihlášení uživatele**

o vmh1=CREATE\_VMACH(IN,

 OUT, CREATE\_THREAD ("shell")

 rodič=vmh0, potomek=null, další=null, neskončené=0)

- **P**ř**íkaz** cat | sort
	- o pipe1=CREATE\_PIPE()
	- o ophp1=OPEN(pipe1,w)
	- o ophc1=OPEN(pipe1,r)
	- o vmh2=CREATE\_VMACH(IN,ophp1, "cat", arg=null, rodič=vmh1, potomek=null, další=null)
		- vmh3=CREATE\_VMACH(ophc1,OUT, "sort" ,arg=null, rodič=vmh1, potomek=null, další=vmh2)

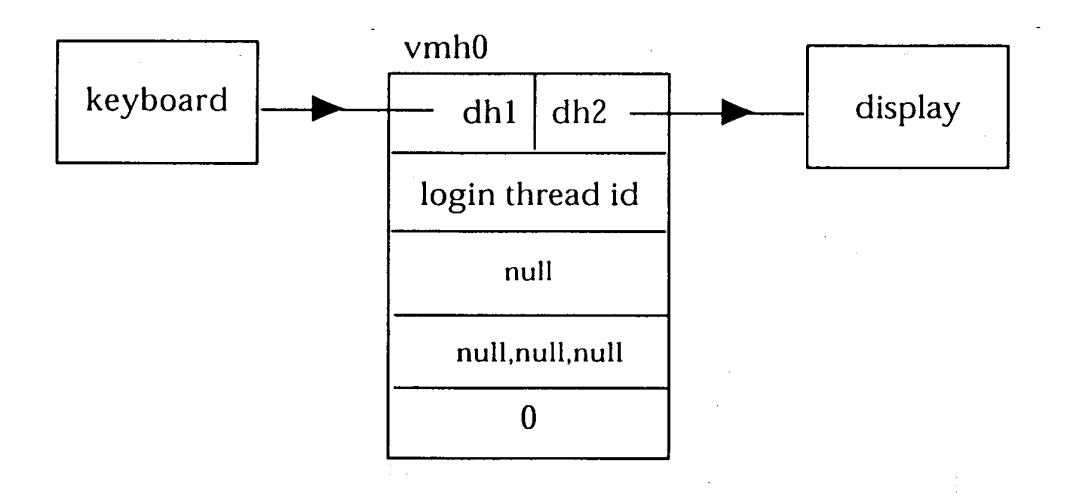

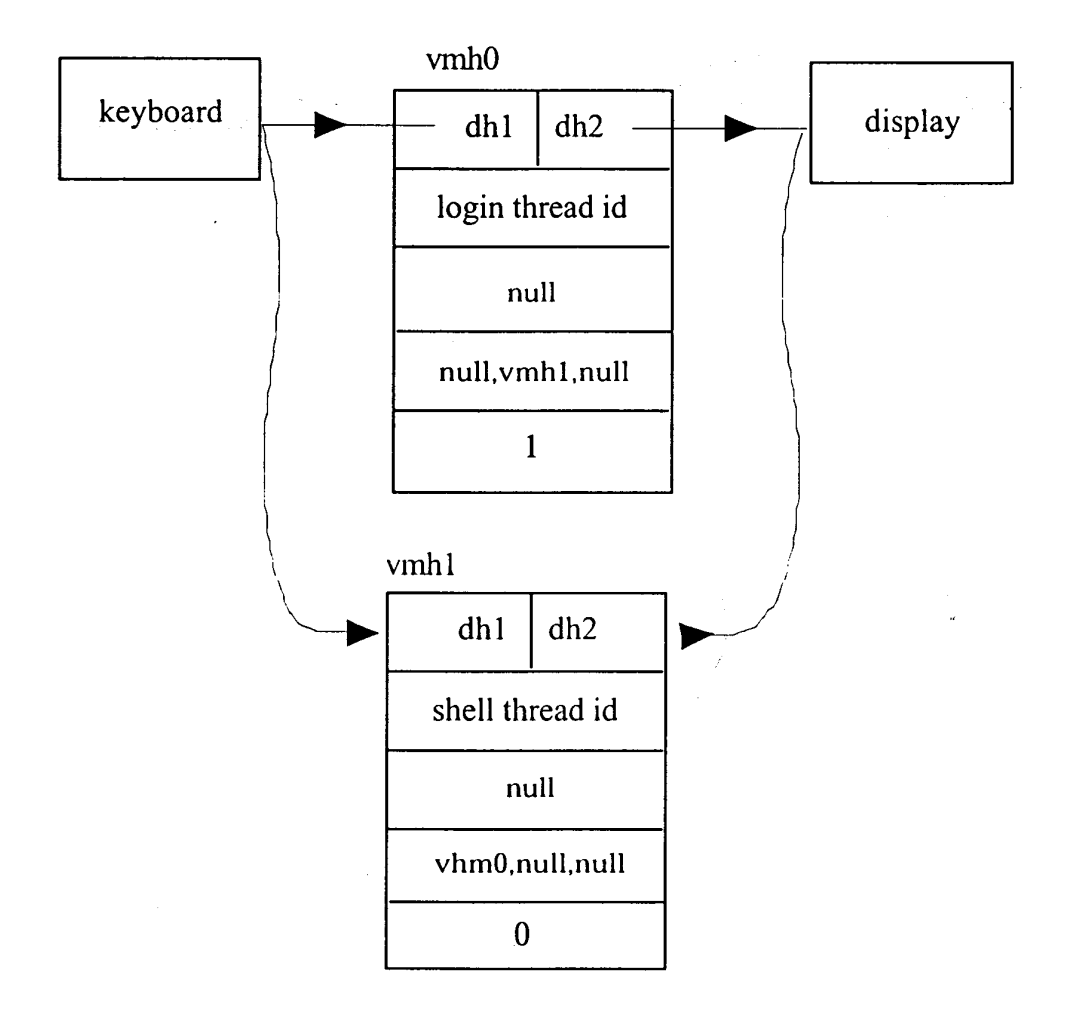

 $\hat{\boldsymbol{\beta}}$ 

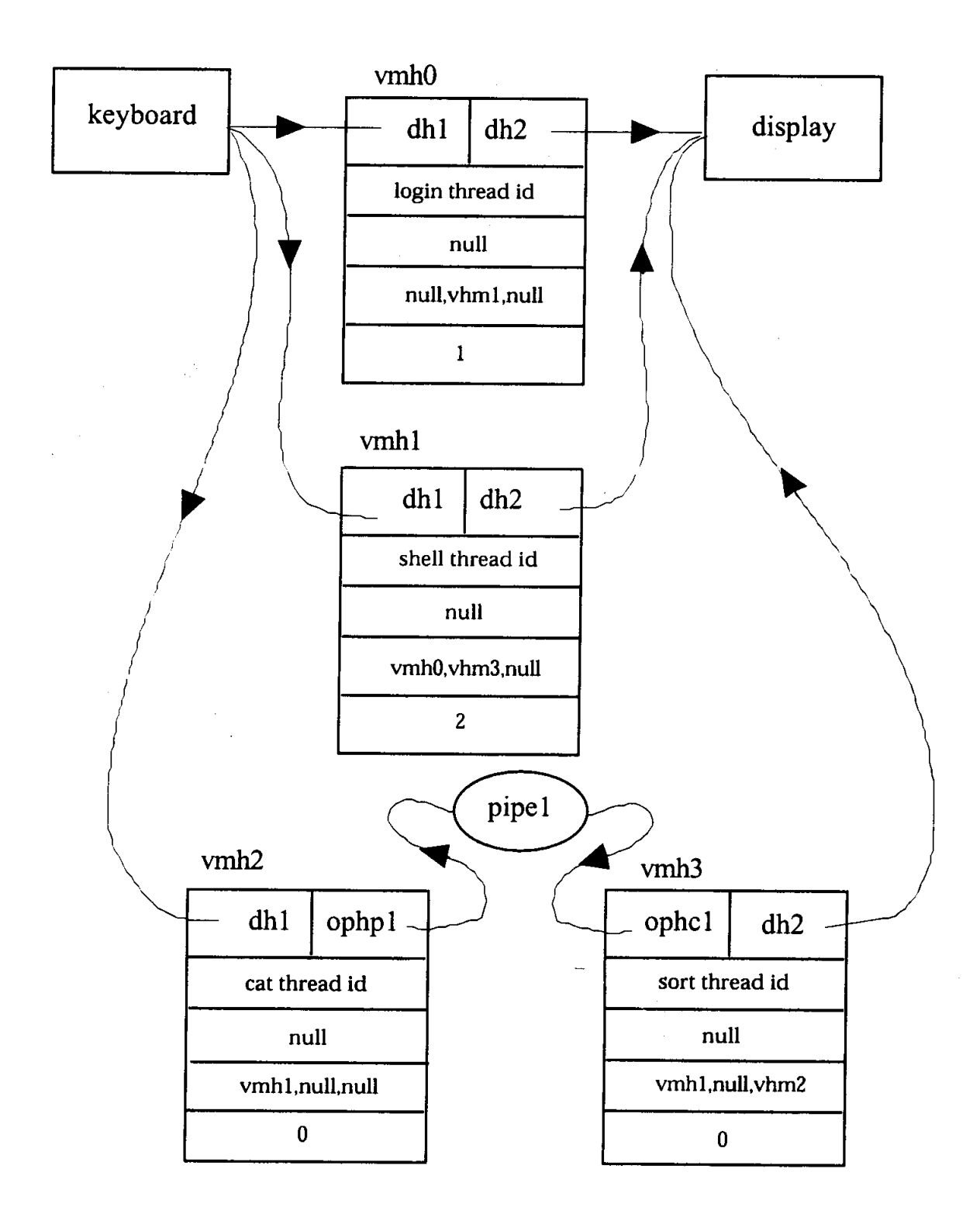